# Package 'covLCA'

# July 2, 2014

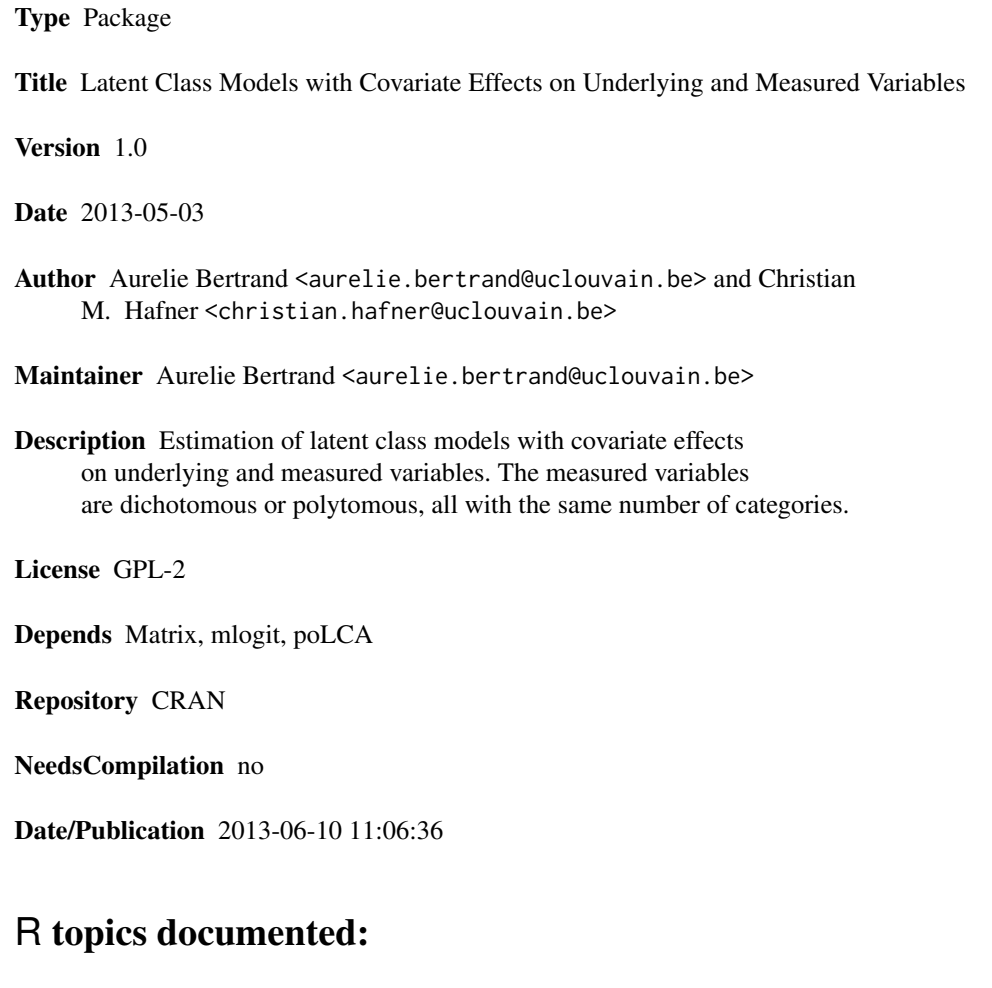

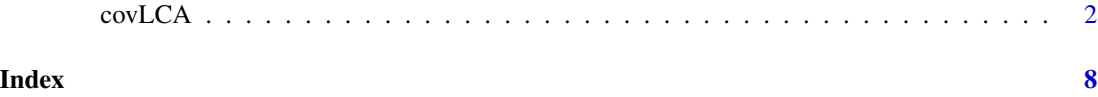

<span id="page-1-0"></span>

# Description

Fits latent class models with covariate effects on underlying and measured variables. The measured variables are dichotomous or polytomous, all with the same number of categories.

### Usage

```
covLCA(formula1, formula2, data, nclass = 2, maxiter = 1000, tol = 1e-10,
beta.start = NULL, alpha.start = NULL, gamma.start = NULL, beta.auto = TRUE,
alpha.auto = TRUE, gamma.auto = TRUE, nrep = 1, verbose = TRUE, calc.se = TRUE)
```
# Arguments

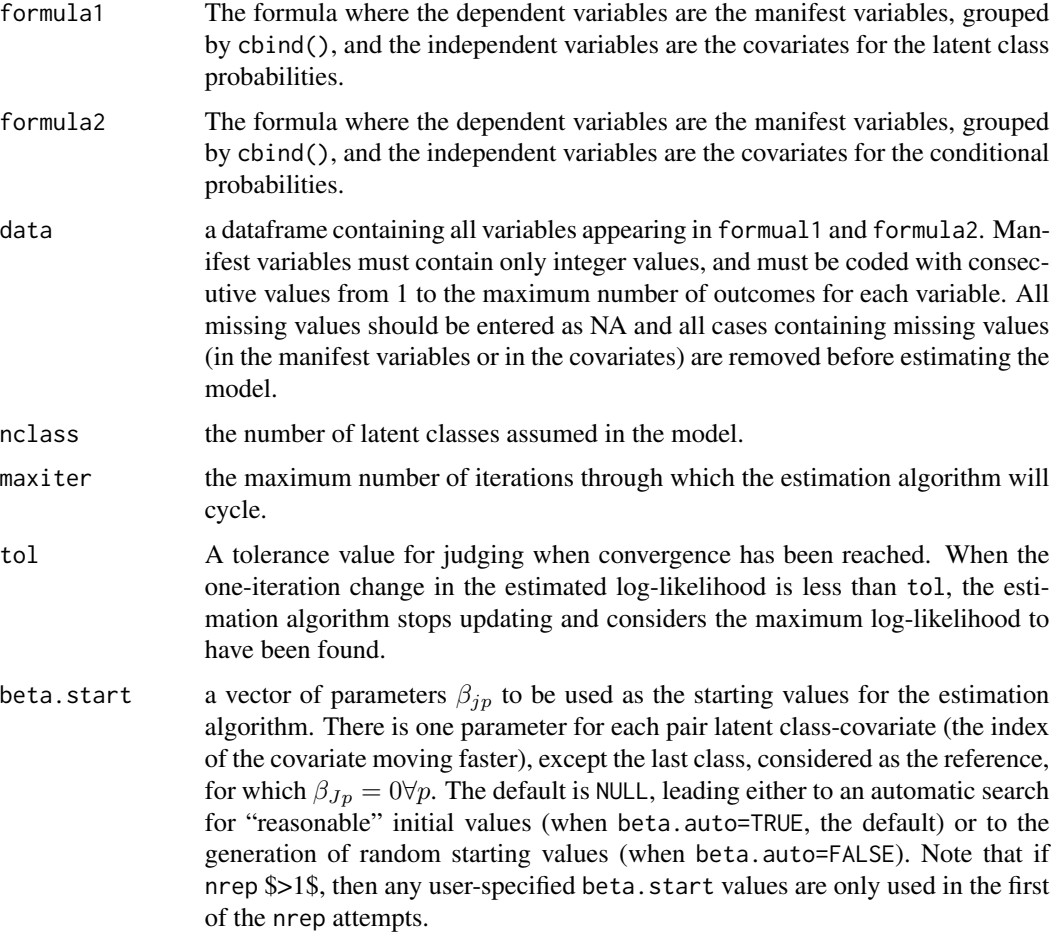

- alpha.start an  $M \times L(K 1)$  matrix of parameters  $\alpha_{mlk}$  to be used as the starting values for the estimation algorithm. Rows correspond to manifest variable  $m$ . Within each row, columns correspond to covariates  $l$  and categories of manifest variables k (except the last category, for which  $\alpha_{mlK_m} = 0$ ), the index of the latter moving faster. The default is NULL, leading either to an automatic search for "reasonable" initial values (when alpha.auto=TRUE, the default) or to the generation of random starting values (when alpha.auto=FALSE). Note that if nrep  $> 1$ , then any user-specified alpha.start values are only used in the first of the nrep attempts.
- gamma.start an  $M \times J(K 1)$  matrix of parameters  $\gamma_{mjk}$  to be used as the starting values for the estimation algorithm. Rows correspond to manifest variable  $m$ . Within each row, columns correspond to latent classes  $j$  and categories of manifest variables k (except the last category, for which  $\gamma_{mjK_m} = 0$ ), the index of the latter moving faster. The default is NULL, leading either to an automatic search for "reasonable" initial values (when gamma.auto=TRUE, the default) or to the generation of random starting values (when gamma.auto=FALSE). Note that if  $nrep > 1$ , then any user-specified gamma. start values are only used in the first of the nrep attempts.
- beta.auto logical, indicating whether covLCA() should calculate "reasonable" initial values for parameters  $\beta$ . If TRUE, the approach advised by Huang and Bandeen-Roche (2004) is applied: a standard latent class model assuming nclass latent classes is estimated, then each individual is assigned to a class with the posterior probabilities of class membership from this model, and finally a multinomial logistic regression model relating the latent classes to covariates  $x$  is fitted, whose coefficient estimates give initial estimates of  $\beta$ . If FALSE, either random initial values are generated (if beta.start=NULL) or values provided by the user are used.
- alpha.auto logical, indicating whether covLCA() should calculate "reasonable" initial values for parameters  $\alpha$ . If TRUE, the approach advised by Huang and Bandeen-Roche (2004) is applied: M different multinomial logistic regression models for  $(Y_{i1}, \mathbf{z}_{i1}), \ldots, (Y_{iM}, \mathbf{z}_{iM})$  are fitted and the corresponding estimated coefficients are initial values for parameters  $\alpha$ . If FALSE, either random initial values are generated (if alpha.start=NULL) or values provided by the user are used.
- gamma.auto logical, indicating whether covLCA() should calculate "reasonable" initial values for parameters  $\gamma$ . If TRUE, the approach advised by Huang and Bandeen-Roche (2004) is applied: M different multinomial logistic regression models for  $(Y_{i1}, \mathbf{z}_{i1}), \ldots, (Y_{iM}, \mathbf{z}_{iM})$  are fitted and the corresponding estimated coefficients are initial values for parameters  $\gamma$ . If FALSE, either random initial values are generated (if gamma.start=NULL) or values provided by the user are used.
- nrep number of times the model is estimated, using different values of beta.start, alpha. start and gamma. start. The default is one. Setting  $nrep > 1$  automates the search for the global (rather than just a local) maximum of the log-likelihood function. covLCA() returns the parameter estimates corresponding to the model with the greatest log-likelihood.
- verbose logical, indicating wheter covLCA() should output to the screen the results of the model.

calc.se logical, indicating whether covLCA() should calculate the standard errors of the estimated parameters  $\beta_{ip}$ ,  $\alpha_{mlk}$  and  $\gamma_{mjk}$ .

#### Details

We denote individuals by  $i$  ( $i = 1, ..., N$ ), manifest variables (items) by  $Y_m$  ( $m = 1, ..., M$ ), levels of the manifest variables by  $k$  ( $k = 1, ..., K$ ), the latent variable by  $S$  ( $S = j$  and  $j = 1, \ldots, J$ . There are two sets of covariates: those related with the latent class probabilities,  $\mathbf{x_i} = (1, x_{i1}, \dots, x_{iP})^T$ , and those which can have a direct effect on the manifest variables,  $z_i = (z_{i1}, \ldots, z_{iM})$  with  $z_{im} = (1, z_{im1}, \ldots, z_{imL})^T$ ,  $m = 1, \ldots, M$ . The parameters of the model are the latent class probabilities  $\pi_j(\mathbf{x}_i'\boldsymbol{\beta}) = P(S_i = j; \mathbf{x}_i)$  and the conditional probabilities  $p_{mkj}(\gamma_{mj} + z'_{im}\alpha_m) = P(Y_{im} = k|S_i = j; z_{im}).$ 

The model is

$$
P(\mathbf{Y_i} = \mathbf{y} | \mathbf{x}_i, \mathbf{z}_i) = P(Y_{i1} = y_1, \dots, Y_{iM} = y_M | \mathbf{x}_i, \mathbf{z}_i)
$$
  
= 
$$
\sum_{j=1}^J \left\{ \pi_j(\mathbf{x}'_i \boldsymbol{\beta}) \prod_{m=1}^M p_{mkj}^{y_{imk}} (\gamma_{mj} + z'_{im} \alpha_m) \right\}
$$

with

$$
\log\left(\frac{\pi_j(\mathbf{x}_i'\boldsymbol{\beta})}{\pi_J(\mathbf{x}_i'\boldsymbol{\beta})}\right) = \mathbf{x}_i'\boldsymbol{\beta}_j \qquad i = 1,\ldots,N; \quad j = 1,\ldots,(J-1)
$$

and

$$
\log\left(\frac{p_{mkj}(\boldsymbol{\gamma}_{mj}+\mathbf{z}_{im}'\boldsymbol{\alpha}_m)}{p_{mkj}(\boldsymbol{\gamma}_{mj}+\mathbf{z}_{im}'\boldsymbol{\alpha}_m)}\right)=\gamma_{mkj}+\mathbf{z}_{im}'\boldsymbol{\alpha}_{mk}
$$

#### Value

The output of function covLCA() is a list containing the following elements:

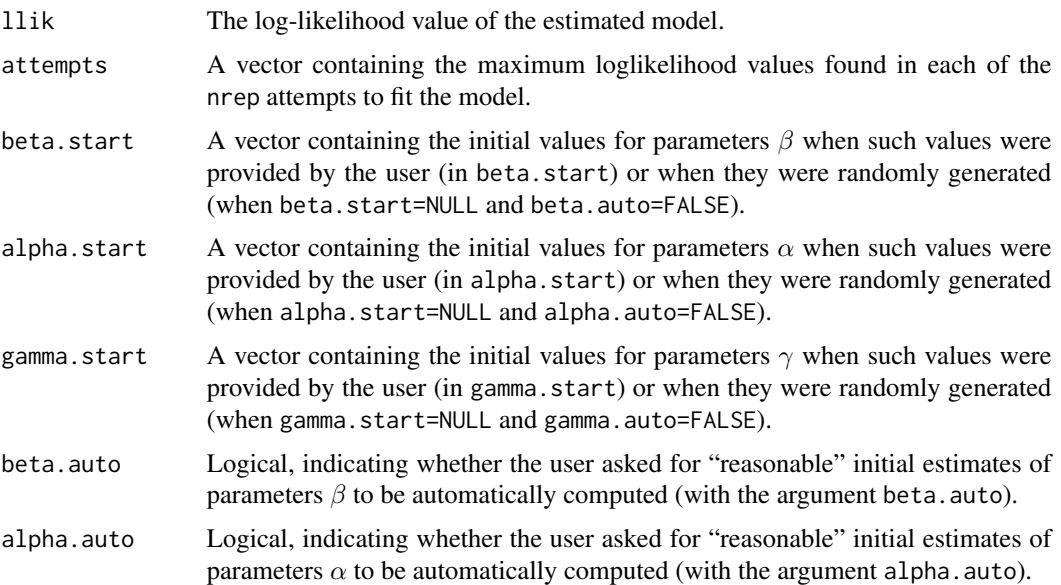

#### $covLCA$  5

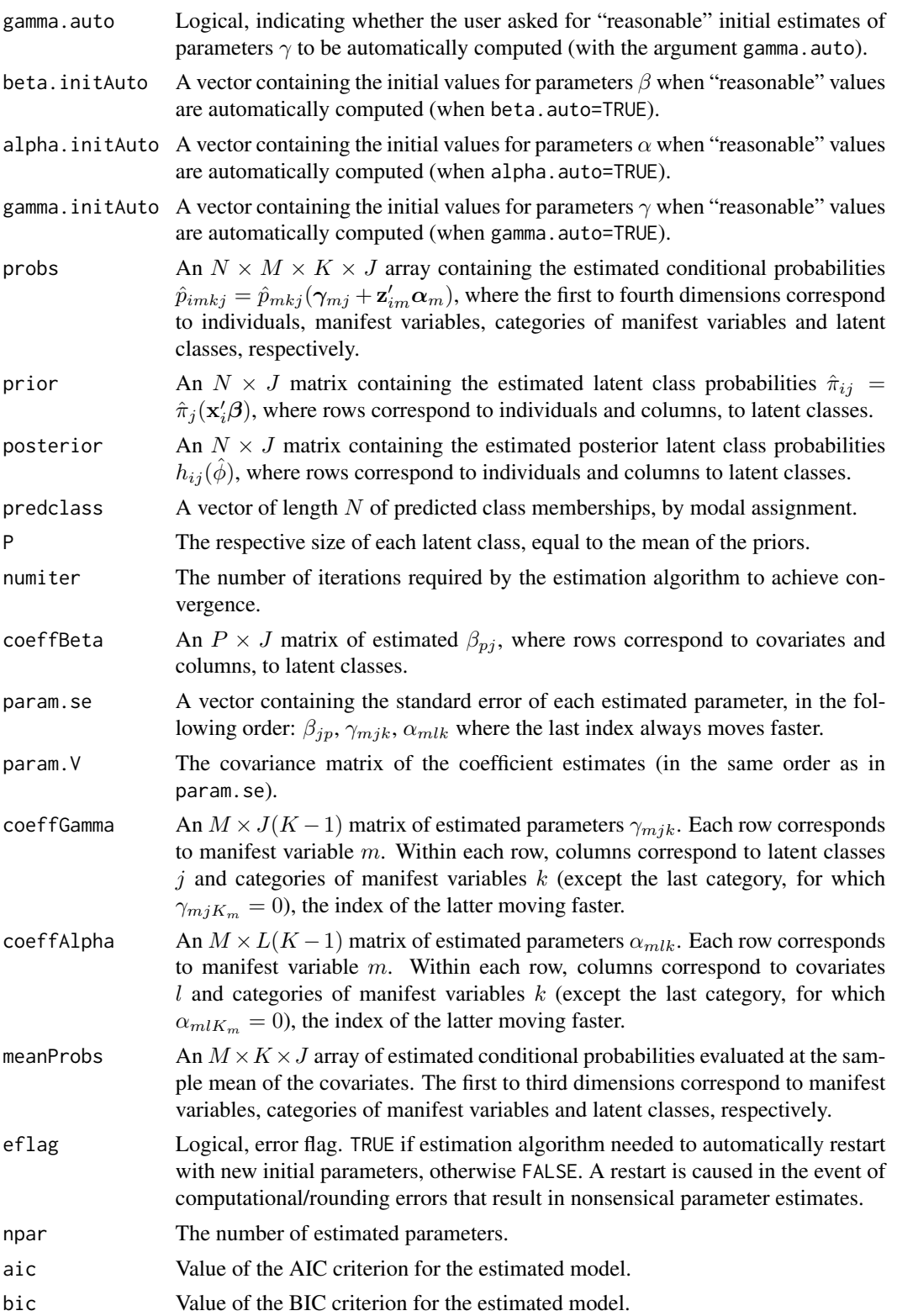

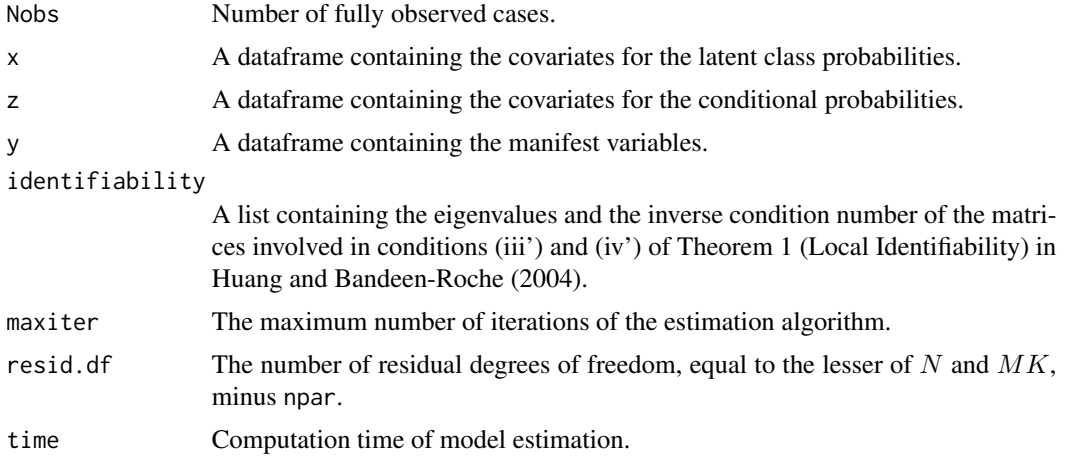

### Note

This function is an extension of the source code of the R package poLCA (Linzer and Lewis, 2011) to the methodology proposed by Huang and Bandeen-Roche (2004).

#### References

Bertrand, A., Hafner, C.M. (2011) On heterogeneous latent class models with applications to the analysis of rating scores. Louvain-la-Neuve: Universite catholique de Louvain, Institute of Statistics, Biostatistics and Actuarial Sciences. Discussion paper 2011/28. Available at: [http://](http://uclouvain.be/cps/ucl/doc/stat/documents/ISBADP2011-28_On_heterogeneous_latent_class_models...pdf) [uclouvain.be/cps/ucl/doc/stat/documents/ISBADP2011-28\\_On\\_heterogeneous\\_latent\\_cl](http://uclouvain.be/cps/ucl/doc/stat/documents/ISBADP2011-28_On_heterogeneous_latent_class_models...pdf)ass\_ [models...pdf](http://uclouvain.be/cps/ucl/doc/stat/documents/ISBADP2011-28_On_heterogeneous_latent_class_models...pdf)

Huang, G.-H., Bandeen-Roche K. (2004) Building an identifiable latent class model with covariate effects on underlying and measured variables. *Psychometrika*, 69(1), 5–32.

Linzer, D.A., Lewis J. (2011) poLCA: Polytomous Variable Latent Class Analysis. R package version 1.3.1.

Linzer, D.A., Lewis J. (2011) poLCA: an R Package for Polytomous Variable Latent Class Analysis. *Journal of Statistical Software*, 42(10), 1–29. <http://www.jstatsoft.org/v42/i10>

#### Examples

```
## 2 models for a subset of dataset election in package poLCA
library("poLCA")
data("election",package="poLCA")
election$GENDER <- factor(election$GENDER)
elec <- election[,c(1:3,7:12,16:17)]
elec <- na.omit(elec)
elec <- elec[1:200,]
## Model 1: 3 classes, 1 covariate for modelling latent class membership
fm1 <- cbind(MORALG,CARESG,KNOWG,MORALB,CARESB,
KNOWB)~PARTY
poLCA1 <- poLCA(formula=fm1,data=elec,nclass=3,nrep=10)
```
## Model 2: 3 classes, 1 covariate in the model for latent class membership,

#### $covLCA$   $7$

```
## 1 covariate in the model for the manifest variables probabilities
fm2 <- cbind(MORALG,CARESG,KNOWG,MORALB,CARESB,
KNOWB)~1+PARTY
fm3 <- cbind(MORALG,CARESG,KNOWG,MORALB,CARESB,
KNOWB)~1+GENDER
covLCA1 <- covLCA(formula1=fm2,formula2=fm3,data=elec,nclass=3,
beta.auto=TRUE,gamma.auto=TRUE,alpha.auto=TRUE,maxit=10000)
## Not run: ## 2 models for dataset election in package poLCA
library("poLCA")
```

```
data("election",package="poLCA")
election$GENDER <- factor(election$GENDER)
elec <- election[,c(1:12,16:17)]
elec <- na.omit(elec)
```

```
## Model 1: 3 classes, 1 covariate for modelling latent class membership
fm1 <- cbind(MORALG,CARESG,KNOWG,LEADG,DISHONG,INTELG,MORALB,CARESB,
KNOWB, LEADB, DISHONB, INTELB)~PARTY
poLCA1 <- poLCA(formula=fm1,data=elec,nclass=3,nrep=10)
```

```
## Model 2: 3 classes, 1 covariate in the model for latent class membership,
## 1 covariate in the model for the manifest variables probabilities
fm2 <- cbind(MORALG,CARESG,KNOWG,LEADG,DISHONG,INTELG,MORALB,CARESB,
KNOWB, LEADB, DISHONB, INTELB)~1+PARTY
fm3 <- cbind(MORALG,CARESG,KNOWG,LEADG,DISHONG,INTELG,MORALB,CARESB,
KNOWB, LEADB, DISHONB, INTELB)~1+GENDER
```

```
covLCA1 <- covLCA(formula1=fm2,formula2=fm3,data=elec,nclass=3,
beta.auto=TRUE,gamma.auto=TRUE,alpha.auto=TRUE,maxit=10000)
```
## End(Not run)

# <span id="page-7-0"></span>Index

# ∗Topic methods covLCA, [2](#page-1-0)

covLCA, [2](#page-1-0)